# **P** python **TM**

Python en Supercomputación

Charla introductoria Guillem Borrell i Nogueras ETSIA, Octubre 2007

モニ マ モ メ ミ メ ミ メ ミ メ コ メ

 $QQ$ 

#### Preguntas...

- $\blacktriangleright$  *i* Por qué se llama Python?
- $\blacktriangleright$  *i* Quién usa Python?
- $\blacktriangleright$  *i* Para qué sirve Python?
	- ▶ Principales características de Python
- $\triangleright$  *i* Por qué Python se está volviendo tan popular?

**KOR E KERKER KERKOR** 

- $\triangleright$  *i* Por qué Python y no otro lenguaje?
- $\blacktriangleright$  *i* Qué puede ofrecer Python al HPC?
	- $\blacktriangleright$  Inconvenientes de Python
- $\blacktriangleright$  Ejemplos

#### ¿Por qué se llama Python?

Python debe su nombre a...

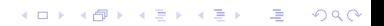

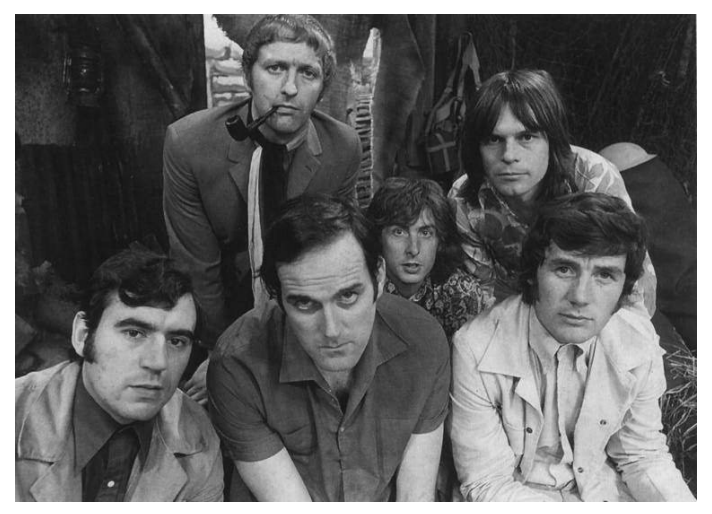

Monty Python

 $2Q$ 

ă

∍

**K ロ ト K 部 ト K 差 ト K** 

¿Quién usa Python?

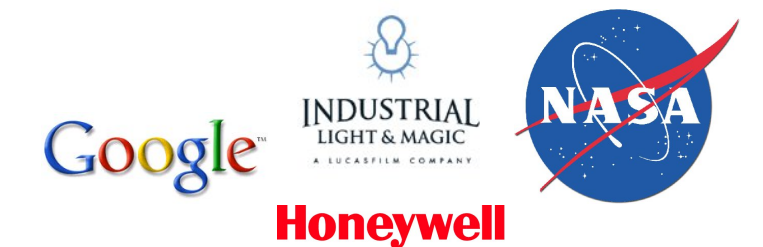

メロト メ都 トメ 君 トメ 君 トッ 君 し

 $2990$ 

#### ¿Para qué sirve Python?

Prácticamente para cualquier cosa que se nos pueda ocurrir

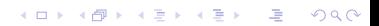

#### Desde páginas web...

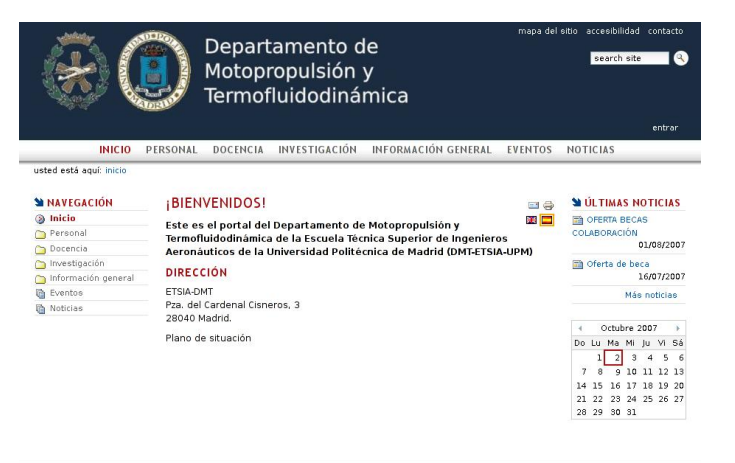

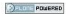

#### Plone, Zope

**KORK (FRAGE) KEY GE YOUR** 

#### ... A utilidades para bioinformática

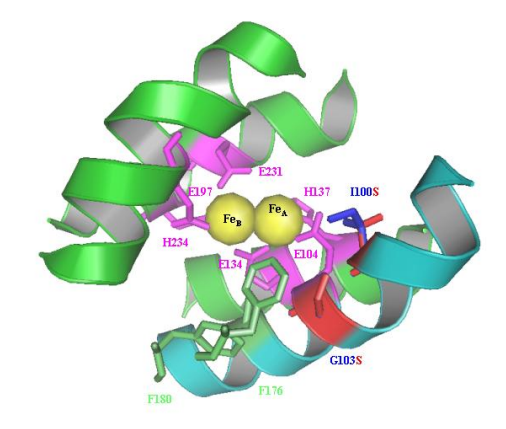

Pymol

イロト 不優 トイ磨 トイ磨 トー 磨っ

 $290$ 

### Principales características de Python

- ▶ Software Libre (Licencia estilo BSD)
- $\blacktriangleright$  Interpretado
- $\blacktriangleright$  Interactivo
- $\blacktriangleright$  Multiparadigma
	- $\blacktriangleright$  Procedimental
	- $\blacktriangleright$  Modular
	- $\triangleright$  Orientado a Objetos
- $\blacktriangleright$  Multiplataforma
- $\triangleright$  Especificación especialmente corta (IronPython, Jython, PyPy, Stackless)

**A DIA K PIA K E A LE A DIA K DIA K DIA K** 

 $\blacktriangleright$  Incluye las pilas

<sup>I</sup> ...

¾Por qué Python se está volviendo tan popular

- $\blacktriangleright$  Fácil de aprender
- $\blacktriangleright$  Fácil de ampliar
- ▶ Consistente por diseño
- **> Impone un buen estilo de programación**
- $\triangleright$  Soporta todas las prácticas propuestas por XP, Agile.

Porque es divertido

**KOR E KERKER KERKOR** 

¾Por qué Python y no otro lenguaje?

- $\blacktriangleright$  Fácilmente extensible
	- $\triangleright$  CPython, escrito en ANSI C

**A DIA K PIA K E A LE A DIA K DIA K DIA K** 

- $\blacktriangleright$  Duck Typing (VS. Java y C++)
- $\blacktriangleright$  Software Libre
- $\blacktriangleright$  Excelente documentación

### ¿Qué pinta tiene código escrito en Python?

K ロ ▶ K @ ▶ K 할 > K 할 > 1 할 > 1 9 Q Q\*

#### Todo es un objeto

```
guillem@aiguaviva ~ $ python
Python 2.4.4 (#1, Sep 25 2007, 21:44:53)
[GCC 4.1.2 (Gentoo 4.1.2)] on linux2
Type "help", "copyright", "credits" or "license" ...
>>> import cmath
>>> i=cmath.sqrt(-1) #Los namespaces son objetos
>>> i.conjugate() #Los números son objetos
-1j
>>> i.imag
1.0
>>> i.real
0.0
>>> i+=3
>>> i
(3+1j)
```
**KOD ROOM A BOOK A BOOK A DIA VOOR** 

#### Definir funciones es muy fácil

```
>>> def sumauno(numero):
... return numero+1
...
>>> sumauno(i)
(4+1j)
```
No hay llaves ni ends, los niveles se definen por el sangrado.

K ロ ▶ K @ ▶ K 할 ▶ K 할 ▶ ( 할 ) 1000

#### Documentación a la Matlab

```
>>> def docfunc():
... """Esta es una función documentada, a diferencia
... de Matlab la documentación de las funciones de
... Python es extraíble y formateable"""
... pass
...
>>> help(docfunc)
Help on function docfunc in module __main__:
docfunc()
   Esta es una función documentada, a diferencia de
   Matlab la documentación de las funciones de Python
   es extraíble y formateable
```
#### **A DIA K PIA K E A LE A DIA K DIA K DIA K**

#### Una clase llamada pato

```
>>> class pato:
... cantidad = 1
... def haz_cua(self):
... print "cua!"
...
... def reproducete(self):
... cantidad += 1
...
>>> estoesunpato=pato() #instancia de pato
>>> estoesunpato.cantidad
1
>>> estoesunpato.haz_cua()
cua!
```
K ロ ▶ K @ ▶ K 할 X X 할 X → 할 X → 9 Q Q →

### Duck Typing

Si algo anda como un pato y hace cua como un pato para mi va a ser un pato.

```
>>> estoesunpato=pato() #instancia de pato
>>> cuaqueador(estoesunpato)
cua!
>>> class guillem:
... def haz cua(self):
... print "cua!"
...
>>> falsopato=guillem() #ese soy yo
>>> cuaqueador(falsopato)
cua!
>>> isinstance(falsopato,pato)
False
```
Para la función cuaqueador yo soy tan pato como un pato.

## Y mucho más...

K ロ ▶ K @ ▶ K 할 ▶ K 할 ▶ | 할 | X 9 Q @

¾Qué puede ofrecer Python al HPC?

Python es lento,  $\sim 10 \times C$ ; Python pretende completar C y Fortran, no sustituirlos.

Sirve para...

## Manejar la Complejidad

**A DIA K PIA K E A LE A DIA K DIA K DIA K** 

Wrappers, Interfaces, Prototipado, Scripting...

### Inconvenientes de Python (para HPC)

- $\triangleright$  Diseño Single Thread (GIL)!
- **Implementación limpia vs. optimizada**
- $\blacktriangleright$  Librería estándar escrita en python (20 %-30 % C)
- $\blacktriangleright$  Versatilidad vs. potencia.
- $\triangleright$  No hay una implementación propia de Arrays y Buffers

**KOR E KERKER KERKOR** 

 $\blacktriangleright$  Es interpretado ( $(?)$ 

#### Soluciones a los inconvenientes

- $\blacktriangleright$  Inlining (Weave)
- $\blacktriangleright$  Extending (ctypes)
- ▶ Paralelo (PyMPI, ctypes, ParallelPython)

K ロ ▶ K @ ▶ K 할 ▶ K 할 ▶ ( 할 ) 1000

- $\blacktriangleright$  PyPy
- $\blacktriangleright$  Stackless
- $\blacktriangleright$  Numpy, Scipy...

#### Es una extensión de Python que soporta arrays n-dimensionales

Es una maravilla, verdad verdadera. Lástima que no se pueda demostrar en una transparencia

K ロ ▶ K 레 ▶ K 레 ▶ K 레 ≯ K 게 의 게 귀 귀 귀 귀 귀 이어요

#### Una pequeña introducción

```
>>> import numpy as N
>>> x=N.array([[1,2,3,2],[2,3,4,3],
              [2,3,4,3], [3,2,3,4]], 'd')
>> N.fft.rfft2(x)array([[44.+0.i,-6.+2.i,-0.+0.i],[-4. +0.j, -2. +2.j, 0. +0.j],
      [-4. +0.j, -2. -2.j, 0. +0.j],
      [-4. +0.j, 2. -2.j, 0. +0. j]])
>>> x.transpose()
array([11, 2, 2, 2, 3,],\lceil 2., 3., 3., 2.[3., 4., 4., 3.][2., 3., 3., 4.]
```
**KOD ROOM A BOOK A BOOK A DIA VOOR** 

#### ¾Cuál es la idea entonces?

Introducir Python en HPC ⇔ Crear una aplicación multilenguaje.

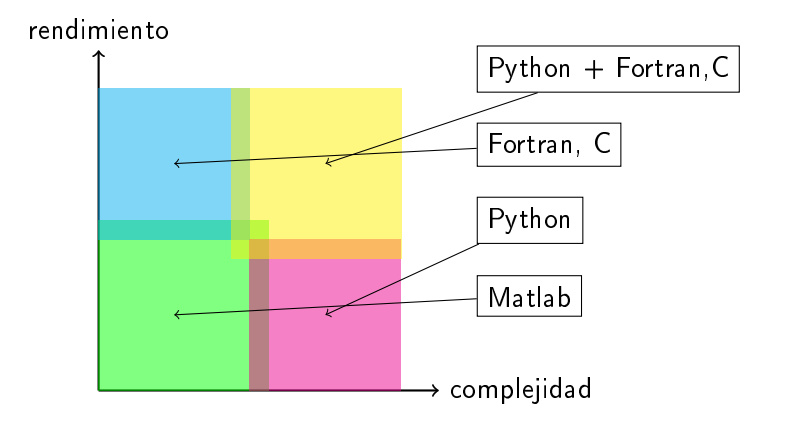

### ¾Qué se gana añadiendo Python a C, Fortran?

#### $\blacktriangleright$  Namespaces

- **-** Abstracción (Modularidad, OO)
- $\blacktriangleright$  Añadir interactividad
- $\blacktriangleright$  Autodocumentación
- $\blacktriangleright$  Crear cajas negras
	- ▶ Si no tengo que saberlo no me lo cuentes

**A DIA K PIA K E A LE A DIA K DIA K DIA K** 

- ▶ Si no tengo que verlo no me lo enseñes
- $\triangleright$  Si algo funciona bien, recíclalo

¾Cómo se añade Python a C y Fortran?

Haciendo Wrappers

$$
\fbox{C, Fortran} \rightarrow \text{Wrapper} \longrightarrow \fbox{Python}
$$

**KORK (FRAGE) KEY GE YOUR** 

Objetivo: crear un Matlab (c) muy personalizado.

- $\blacktriangleright$  Ventajas
	- $\blacktriangleright$  Añaden interactividad, potencia, versatilidad...
	- $\blacktriangleright$  No hay que repetirlos
- $\blacktriangleright$  Inconvenientes
	- $\triangleright$  Más decisiones de diseño
	- $\blacktriangleright$  Requieren más esfuerzo

## ¿Por qué Python?

K ロ K x 行 K K を K K を K と 白 N K Y Q C V

Porque en muchos casos:

 $\blacktriangleright$  Los wrappers ya estarán hechos (lapack, blas, fftpack, mpi)

**A DIA K PIA K E A LE A DIA K DIA K DIA K** 

 $\blacktriangleright$  Hacerlos requerirá un esfuerzo mínimo

Gracias a:

- $\blacktriangleright$  ctypes
- $\blacktriangleright$  f2py (Fortran)
- $\triangleright$  SWIG (C, C++)
- $\blacktriangleright$  weave

 $\blacktriangleright$ 

## Continuará...

K ロ ▶ K @ ▶ K 할 ▶ K 할 ▶ | 할 | X 9 Q @

#### Charla técnica

- ▶ Python Vs. Matlab.
- $\blacktriangleright$  Más sobre los wrappers.
- ▶ Arrays en C, Fortran y Python.

K ロ ▶ K 레 ▶ K 레 ▶ K 레 ≯ K 게 의 게 귀 귀 귀 귀 귀 이어요

- $\triangleright$  GIL.
- $\blacktriangleright$  Uso de F2Py.
- $\blacktriangleright$  ctypes.
- $\blacktriangleright$  Python en paralelo.